Exam : A2060-350

Title : Assessment: IBM

WebSphere Transformation

Extender V8.4 Application

Development

Version: DEMO

### 1. The image here shows the components of a purchase order:

|      | Component                  |
|------|----------------------------|
| D @  | Header Record              |
| P 6  | Detail Record (s)          |
| -    | ♦ LineItem Number Field    |
|      | ◆ Catalog# Text Field      |
|      | QtyOrdered Number Field    |
|      | ♦ UnitPrice Number Field   |
|      | ♦ UnitOfMeasure Text Field |
|      | ♦ Message Text Field       |
| \$ P | Trailer Record             |
|      | ◆ Totalltems Number Field  |
|      | OrderTotal Number Field    |

The application requires that the total number of items (TotalItems) in the Trailer Record equals the sum of the quantity ordered (QtyOrdered) for each purchase order. This verification can be performed by a component rule. Which component should have the component rule?

A.TotalItems

**B.QtyOrdered** 

C.Detail Record

D.Trailer Record

Answer: D

2. Which two of the following statements are TRUE of syntax items? Syntax items:

A.are limited to 10 bytes.

B.can only be defined as character data.

C.can be defined as character or binary data.

D.are used as separators between portions of data.

Answer: B,D

3. What is the primary difference between a choice group and a partitioned group?

A.A choice group requires that data must be distinguishable; a partitioned group does not.

B.A partitioned group requires that data must be distinguishable; a choice group does not.

C.A choice group can have both items and groups as components; a partition group can only have groups as subtypes.

D.A partitioned group can contain both items and groups as components; a choice group can only contain groups as components.

Answer: C

4. Which statement about syntax items is TRUE?

- A. They must have a restriction list.
- B.They have a maximum length of 1 byte.
- C.The value must come from the input data.
- D.They cannot be used as variable initiators.

#### Answer: A

5.An application developer has a file which consists of fixed length records. The first record is a header record followed by some number of detail records. The number of detail records is expressed by a value found in the header record. How does the developer define this type of data in WebSphere Transformation Extender?

A.Index the input based on the count in the header record.

B.Use a Map function to keep track of how many detail records there are.

C.Write a custom function to store the number of detail records in the map context.

D.Use a component rule to compare the current record to the value found in the header.

Answer: D

6. Which two of the following statements are TRUE of a component rule? A component rule:

A.is used to create output.

B.is used for data validation.

C.can refer to any other component in the component list.

D.is always evaluated even if an optional component is not present in the data.

Answer: B,D

### 7.Refer to image shown here:

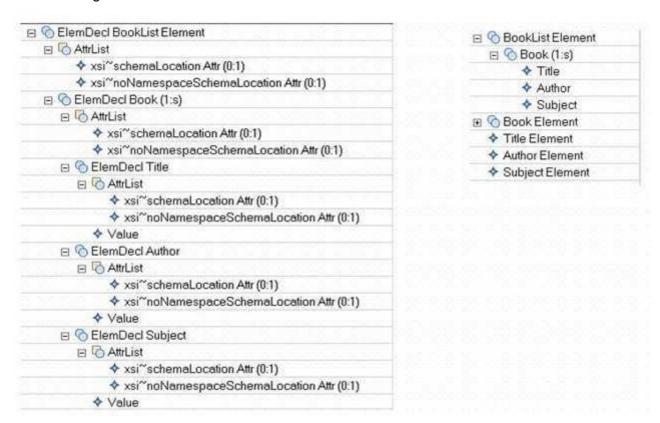

Which of the following statements is TRUE with regards to the type trees created using the XML Schema Importer.

A.The trees were created with different schemas.

B.One tree was created using XSDL Hints and Xerces validation.

C.One tree was created using Classic validation and XSDL Hints.

D.One tree was created using Classic validation and the other using Xerces validation.D.One tree was created using Classic validation and the other using Xerces validation.

Answer: B

- 8. The structure of the following file has been partially defined in a type tree:
  - ~Smith~Robert~Programmer<NL>
  - ~Doe~John~Manager<NL>

The properties of the types have not been completely defined.

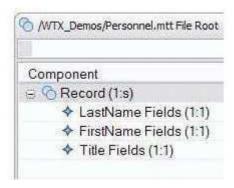

Which of the following options defines the properties for the use of the tilde ( $\sim$ ) character in the sample file?

A.Define ~ as a floating component of the Record type.

B.Define ~ character as a prefix delimiter of the File type.

C.Define ~ character as a prefix delimiter of the Record type.

D.Define ~ character as the initiator and terminator of LastName and FirstName types and initiator of Title type.

Answer: C

9. Refer to the image shown here:

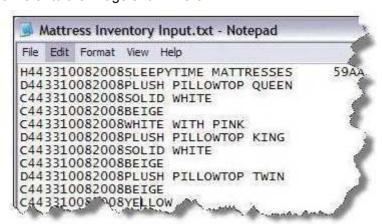

A large corporation manufactures beds in different colors. The inventory file consists of three record types, a header, a detail, and bed color. The record type is the first byte of each record (H=Header, D=Detail, C=Color). If there is an error in one of the bed color records, all of the color records under that detail record should be ignored. How can an application developer specify that all color records should be ignored if one is found to be invalid?

A.Use the restart function in the map.

B.Use the restart attribute on the color record.

C.Use the restart attribute on the detail record.

D.Use the restart attribute on the header record.

Answer: C

10. The size of an object defined as a text item in a type tree:

A.is set to zero if the item is an optional component.

B.includes initiator, terminator, and release characters.

C.excludes initiator, terminator, and release characters.

D.requires that pad characters be counted when determining the maximum size.

Answer: C

# **Trying our product!**

- ★ 100% Guaranteed Success
- ★ 100% Money Back Guarantee
- ★ 365 Days Free Update
- ★ Instant Download After Purchase
- ★ 24x7 Customer Support
- ★ Average 99.9% Success Rate
- ★ More than 69,000 Satisfied Customers Worldwide
- ★ Multi-Platform capabilities Windows, Mac, Android, iPhone, iPod, iPad, Kindle

## **Need Help**

Please provide as much detail as possible so we can best assist you.

To update a previously submitted ticket:

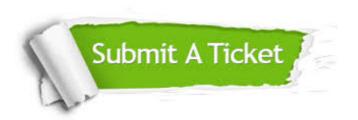

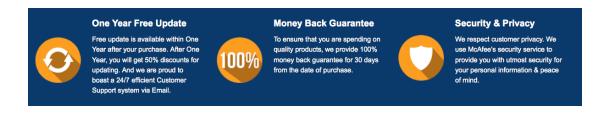

### Guarantee & Policy | Privacy & Policy | Terms & Conditions

Any charges made through this site will appear as Global Simulators Limited.

All trademarks are the property of their respective owners.

Copyright © 2004-2014, All Rights Reserved.